## **KAPI'OLANI COMMUNITY COLLEGE UH FACULTY/STAFF DIRECTORY FORM**

Please complete the "UH Faculty/Staff Directory Form" to add, delete, or update your information in the UH [System's online](http://hawaii.edu/directory/index.php) directory, which can be found at: http://hawaii.edu/directory/index.php Note: Items marked with an asterisk (\*) are required fields. Also, if you are leaving the Kapi'olani Community College campus, you must complete this form to delete your name from the online directory for our campus.

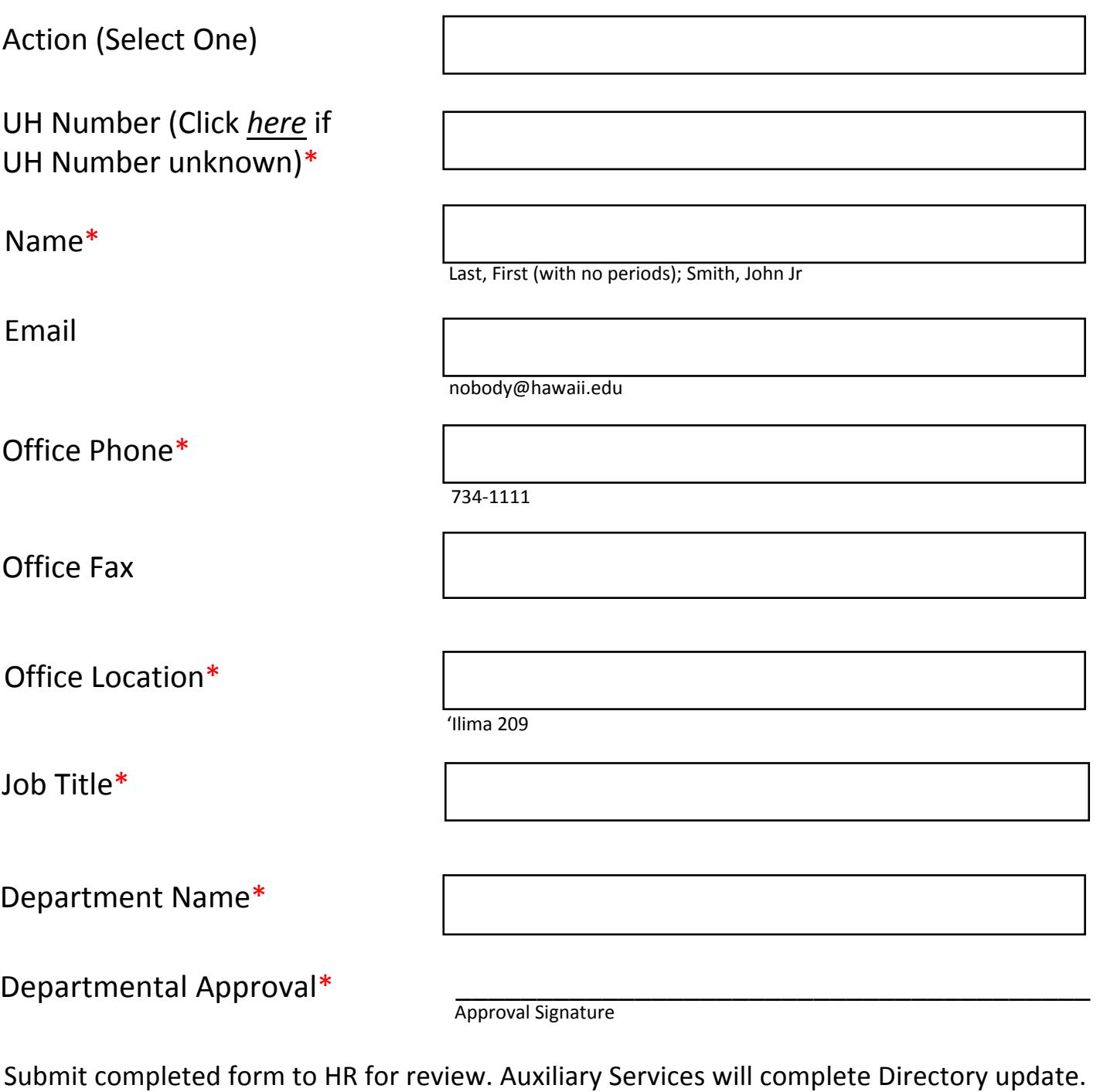